# **Einwilligung in die Veröffentlichung von personenbezogenen Daten**

Sehr geehrte Eltern und Erziehungsberechtigte, liebe Schülerinnen und Schüler,

wir möchten Sie, unsere Schülerinnen und Schüler und die interessierte Öffentlichkeit gerne zeitnah und aktuell über schulische Angelegenheiten, Termine, Prüfungen und sonstige Neuigkeiten informieren. Auf unserer Homepage und besonders im Jahresbericht der Schule berichten wir auch über Aktivitäten des Schullebens, zum Beispiel Klassenfahrten, Konzerte, Preisverleihungen etc. Diese Berichte können wir aber nur dann veröffentlichen, wenn uns das Einverständnis der Erziehungsberechtigten dazu vorliegt.

Aus Datenschutzgründen stellen wir grundsätzlich keine **Klassenfotos** oder **Klassenlisten** ins Internet. Auf der Homepage wird der Jahresbericht nur in gekürzter Fassung (ohne Schülerlisten und Klassenfotos) veröffentlicht; gleichermaßen setzen auf die Homepage keine Bilder von Schülerinnen oder Schülern mit namentlicher Zurodnung.

Zum oben erläuterten Zweck möchten wir im Folgenden Ihre / eure Einwilligung einholen.

gez. Tobias Schreiner **Schulleiter** 

Name, Vorname der Schülerin/des Schülers Geburtsdatum Geburtsdatum

**Hiermit willige ich / willigen wir in die Veröffentlichung von personenbezogenen Daten einschließlich Fotos der oben bezeichneten Person in folgenden Medien ein:**

# *Bitte ankreuzen:*

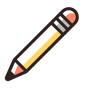

 $\Box$  Jahresbericht der Schule

 Veröffentlichungen der örtlichen Tagespresse / der Kommunen (Landkreis/Gemeinde)  $\Box$  Homepage der Schule<sup>[1](#page-0-0)</sup>

Die Rechteeinräumung an den Fotos erfolgt ohne Vergütung und umfasst auch das Recht zur Bearbeitung. Klassenfotos werden im Jahresbericht lediglich mit alphabetischen Namenslisten versehen; ansonsten werden den Fotos keine Namensangaben beigefügt.

Die Einwilligung ist jederzeit schriftlich beim Schulleiter widerruflich. Bei Druckwerken ist die Einwilligung nicht mehr widerruflich, sobald der Druckauftrag erteilt ist. Wird die Einwilligung nicht widerrufen, gilt sie bis zum Ende des Schulbesuchs. Die Einwilligung ist freiwillig. Aus der Nichterteilung oder dem Widerruf der Einwilligung entstehen keine Nachteile.

Unterschrift der/des Erziehungsberechtigten

Ort, Datum Unterschrift der Schülerin/des Schülers (ab dem 14. Geburtstag)

<span id="page-0-0"></span><sup>&</sup>lt;sup>1</sup> Bei einer Veröffentlichung im Internet können die personenbezogenen Daten (einschließlich Fotos) weltweit von beliebigen Personen abgerufen und gespeichert werden. Die Daten können damit etwa auch über so genannte "Suchmaschinen" aufgefunden werden. Dabei kann nicht ausgeschlossen werden, dass andere Personen oder Unternehmen die Daten mit weiteren im Internet verfügbaren personenbezogenen Daten verknüpfen und damit ein Persönlichkeitsprofil erstellen, die Daten verändern, zu anderen Zwecken verwenden oder an andere Personen weitergeben.

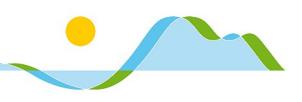

# Office 365 Education: Information über die Nutzung als verbindlicher Bestandteil des Unterrichts

# 1. Grundlage

Grundlage des Einsatzes von Office 365 Education an der Realschule Tegernseer Tal ist der einstimmige Beschluss des Schulforums vom 16.05.2018, ab dem Schuljahr 2018/19 Office 365 als Lernplattform auf Basis des FWU-Rahmenvertrags als verpflichtenden Bestandteil des Unterrichts einzuführen. Den Schülerinnen und Schüler (im Folgenden: Nutzer) werden damit u.a. folgende Möglichkeiten zur Verfügung gestellt:

- Zugriff auf Office-Online: Die Online-Versionen von Word, Excel, Powerpoint etc. laufen in (fast) jedem Browser; es sind keine Installation und keine technischen Kenntnisse nötig.
- Download-Möglichkeit für Office 365 ProPlus (= die jeweils aktuellste Programmversion von Word, Excel, Powerpoint & Co.) für die Installation auf bis zu 15 privaten Geräten (5 PC/Mac, 5 Tablet, 5 Smartphone).
- eine schulische E-Mail-Adresse (z.B. auch für Bewerbungen auf Praktika)
- 1 TB Onlinespeicher auf OneDrive for Business mit maximaler Sicherheit und Datenschutz (s.u.) für die reibungslose Weiterarbeit in der Schule und zu Hause
- umfangreiche Möglichkeiten zur Zusammenarbeit
- selbstverwaltetes Identitätsmanagement: Jeder Nutzer kann sein Passwort selbst zurücksetzen.

### 2. Nutzungsbedingungen

# a) Laufzeit

Die Lizenz für Office auf allen Geräten ist nur gültig, solange eine Office 365 Konto existiert. Verlässt ein Nutzer die Realschule Tegernseer Tal, wird sein Office 365 Konto deaktiviert und alle darin enthaltenen Daten gelöscht.

### b) Nutzung innerhalb und außerhalb der Schule

Die Nutzung von Office 365 wird durch die Realschule Tegernseer Tal ermöglicht: in Abstimmung mit dem Elternbeirat wird dafür ein geringer Kostenbeitrag eingesammelt. Office 365 dient als Lehrund Lernmittel; die Nutzung der Programme auf privaten Geräten ist im o.g. Umfang erlaubt. Der Onlinespeicher ("OneDrive") ist ausschließlich der schulischen Nutzung vorbehalten; das Speichern privater Daten im OneDrive ist ausdrücklich untersagt. Jeder Nutzer hat dafür Sorge zu tragen, dass sein Passwort keiner anderen Person bekannt wird.

### c) Rechtsverstöße innerhalb der Plattform

Für das Verhalten in schulbezogenen Online-Diensten gelten die gleichen Verhaltensregeln, die auch für das "reale" Miteinander in der Schule gelten (→ Hausordnung). Insbesondere gilt:

- $\checkmark$ Sei freundlich und höflich und behandle deine Mitmenschen so, wie du selbst behandelt werden möchtest.
- Trage keine Konflikte über Onlinemedien aus.
- Verwende keine Ausdrücke, die der Beleidigung, Verleumdung, üblen Nachrede o.ä. dienen könnten.

Bei der Arbeit mit Office 365 sind alle Nutzer an die geltenden Gesetze gebunden. Verstöße können auch mit schulischen Ordnungsmaßnahmen geahndet werden. Insbesondere ist ausdrücklich untersagt:

- $\mathbf{x}$ Tausch von illegalen oder urheberrechtlich geschützten Daten
- $\mathbf{x}$ Verletzung der Privatsphäre oder der Persönlichkeitsrechte anderer
- $\boldsymbol{\mathsf{x}}$ Cyber-Mobbing, Beleidigungen, Beschimpfungen, etc.

Schüler oder Eltern, denen eine missbräuchliche Verwendung von Office 365 bekannt wird, sind gebeten, umgehend die Verantwortlichen der Schule zu informieren.

## 3. Datenschutz

Für die Anlage des Office 365 Kontos wird eine Kombination aus Vor- und Nachname des Nutzers verwendet. Diese Informationen dienen allein der Erstellung des Kontos; es werden keine weiteren Daten des Benutzers verwendet. Diese Kontoeinrichtung dient der Registrierung der schulbezogenen Lizenzen im System von Microsoft und ist zwingende Voraussetzung für den Bezug von Office. Microsoft verwendet die übermittelten Daten ausschließlich für diesen Zweck; insbesondere ist die Weitergabe der Daten an Dritte und die Nutzung der Daten zu Werbezwecken untersagt. Diese personenbezogenen Daten sowie diejenigen Daten, die der Nutzer selbst im Onlinespeicher ablegt, werden auf Rechenzentren im EU-Raum verschlüsselt gespeichert. Die Kundendaten sind u.a. durch folgende Zertifizierungen und Vorkehrungen geschützt:

- Datensicherheit: SAS70, ISO 27001 und 27018 Zertifizierung
- $\checkmark$ Erfüllung der EU-Datenschutzrichtlinie 95/46/EG
- $\checkmark$ Freigabe des Service durch die Artikel-29-Datenschutzgruppe der EU (u.a. Vertreter aller 28 EU-Datenschutzbehörden)
- $\checkmark$ Einhaltung EU-Standardvertragsklauseln der zum Datenschutz sowie der EU-Datenschutzgrundverordnung (DSGVO)

Weitere Details zum FWU-Rahmenvertrag und Thema Datenschutz und Datensicherheit finden Sie hier:

https://www.microsoft.com/de-de/education/buy/fwuvertrag/default.aspx https://www.microsoft.com/de-de/trustcenter/

## 4. Bestätigung der Kenntnisnahme:

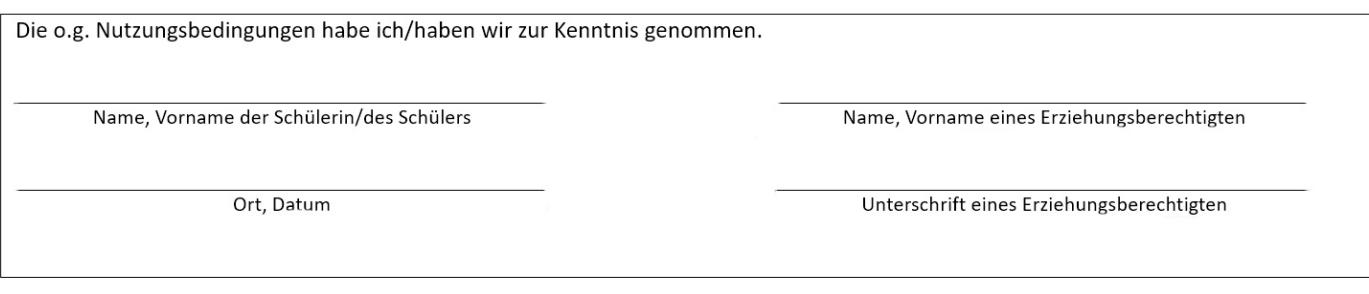